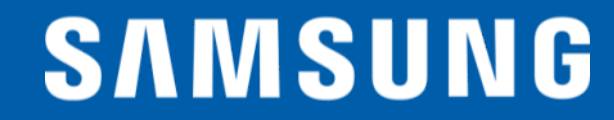

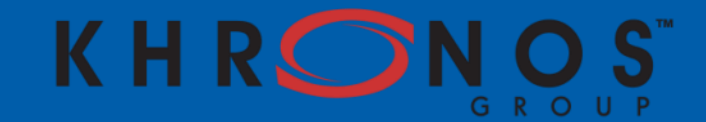

# **Vulkan Subpasses or The Frame Buffer is Lava**

**Andrew Garrard Samsung R&D Institute UK**

**UK Khronos Chapter meet, May 2016**

# •**Vulkan aims to reduce the overheads of keeping the GPU busy**

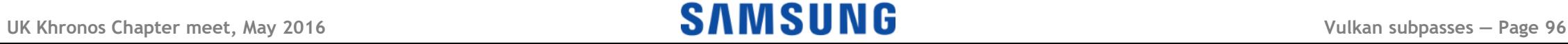

# •**Vulkan aims to reduce the overheads of keeping the GPU busy**

- Efficient generation of work on multiple CPU cores

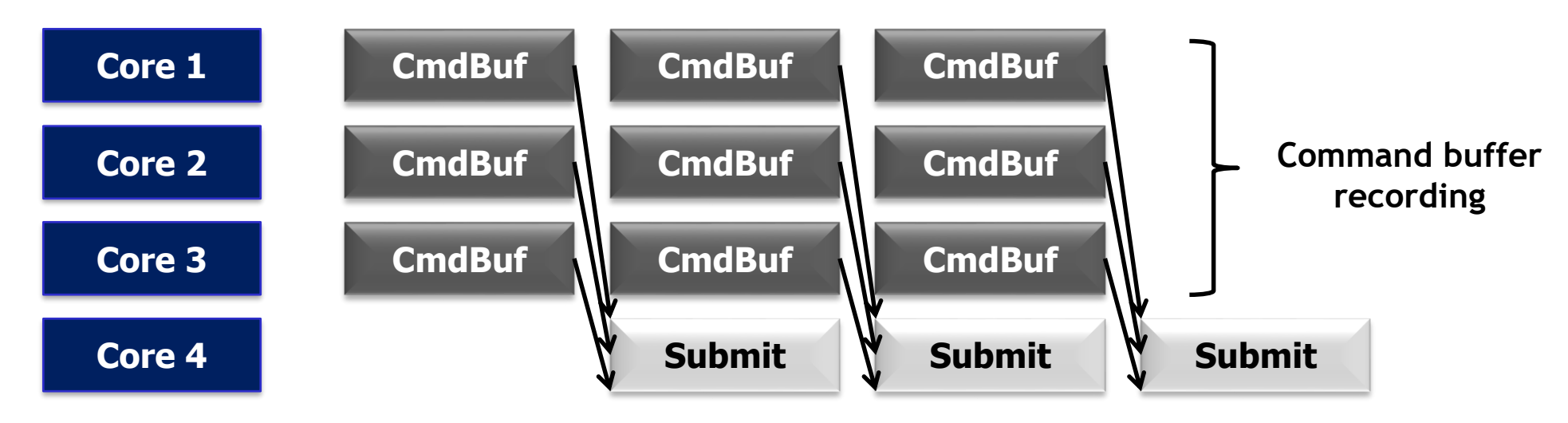

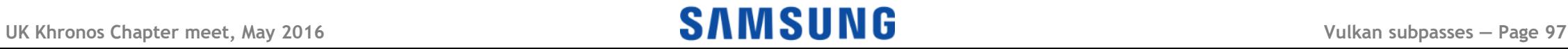

# •**Vulkan aims to reduce the overheads of keeping the GPU busy**

- Efficient generation of work on multiple CPU cores
- -Reuse of command buffers to avoid CPU build time

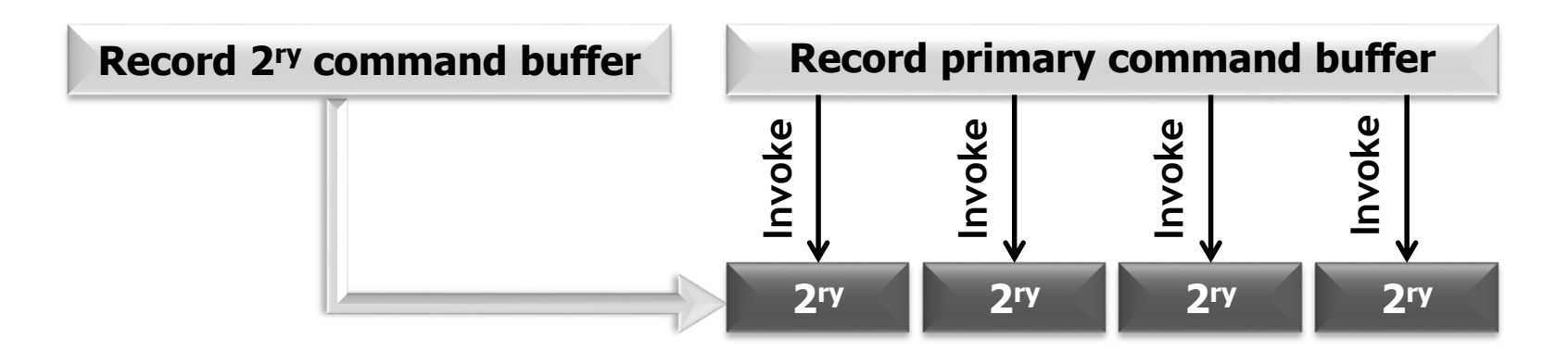

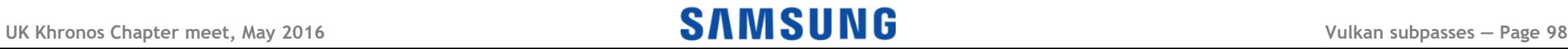

# •**Vulkan aims to reduce the overheads of keeping the GPU busy**

- Efficient generation of work on multiple CPU cores
- -Reuse of command buffers to avoid CPU build time

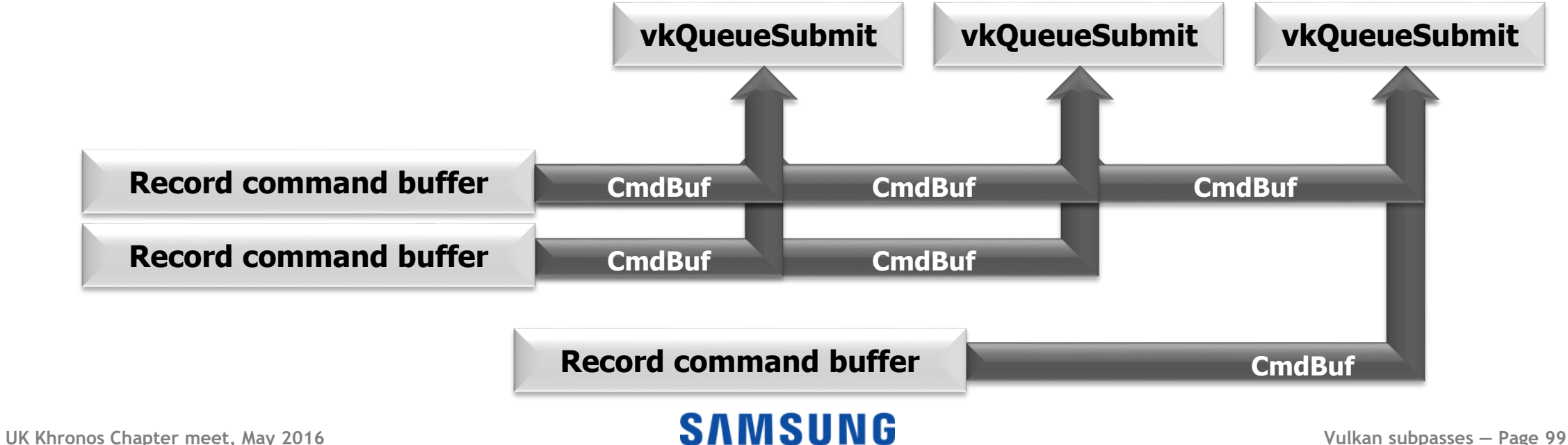

# •**Vulkan aims to reduce the overheads of keeping the GPU busy**

- Efficient generation of work on multiple CPU cores
- -Reuse of command buffers to avoid CPU build time
- -Potentially more efficient memory management

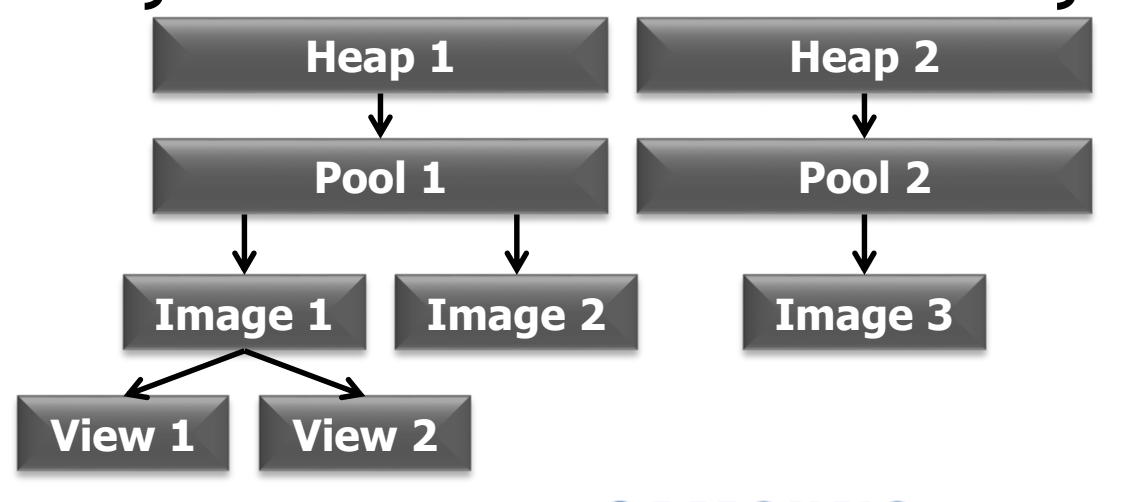

**User-defined memory reuse**

**Explicit state transitions**

**Cost invoked at defined points**

# •**Vulkan aims to reduce the overheads of keeping the GPU busy**

- Efficient generation of work on multiple CPU cores
- -Reuse of command buffers to avoid CPU build time
- -Potentially more efficient memory management
- -Avoiding unpredictable shader compilation

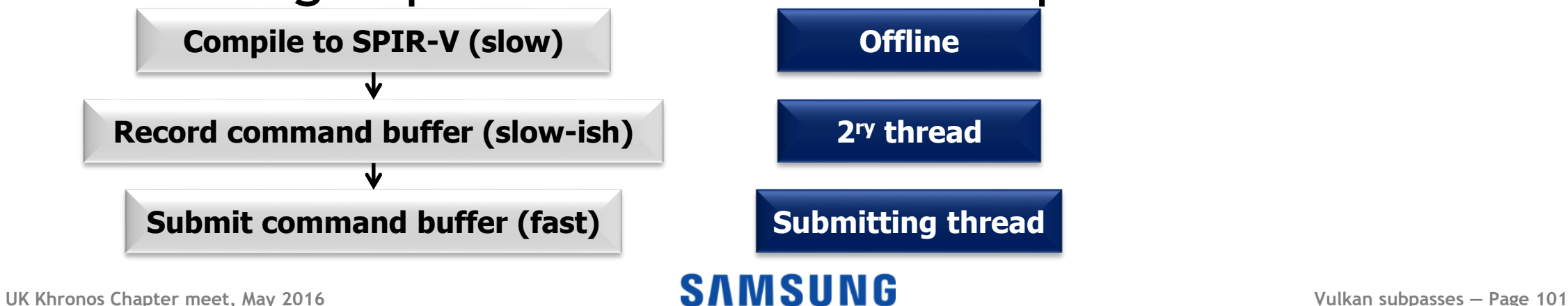

# •**Vulkan aims to reduce the overheads of keeping the GPU busy**

- Efficient generation of work on multiple CPU cores
- -Reuse of command buffers to avoid CPU build time
- -Potentially more efficient memory management
- -Avoiding unpredictable shader compilation

•**Mostly, the message has been that if you're entirely limited by shader performance or bandwidth, Vulkan can't help you (there is no magic wand)**

- •**Actually, that's not entirely true...**
- •**APIs like OpenGL were designed when the GPU looked very different (or was partly software)**
- •**The way to design an efficient mobile GPU is not a perfect match for OpenGL**
	- -Think a CPU's command decode unit/microcode

# •**But the translation isn't always perfectly efficient**

### **Click to edit Masser the Style Structure style style style style style style style style style**

# •**Most (not all) mobile GPUs use tiling** -It's all about the bandwidth (size and power limits)

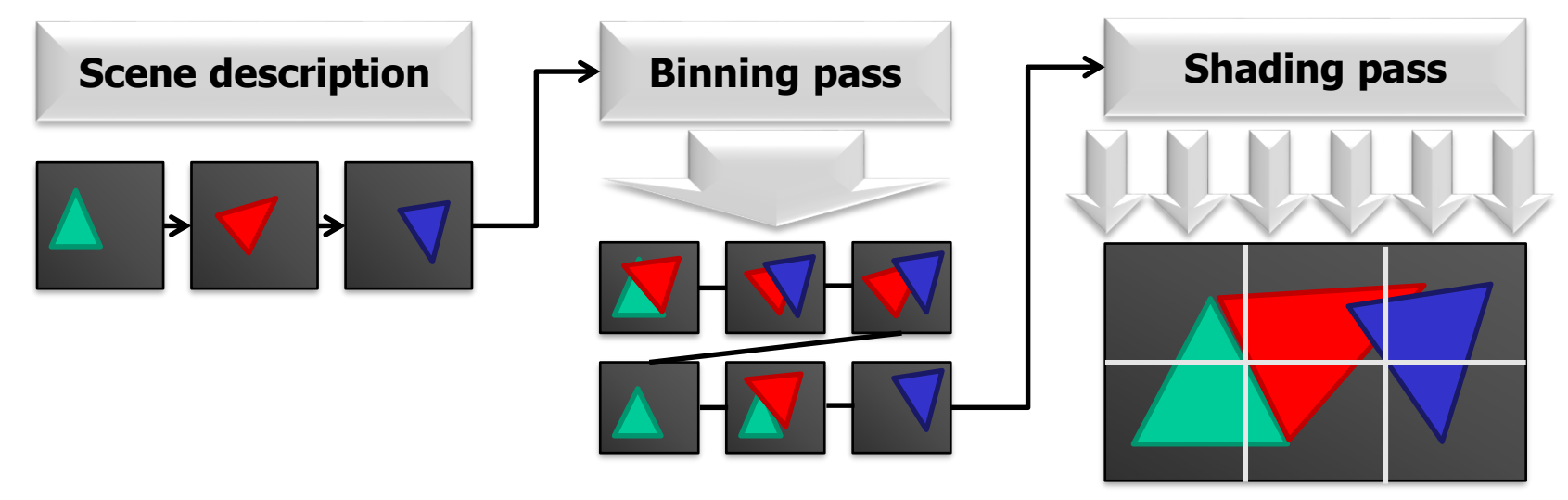

# •**On-chip tile memory is much faster than the main frame buffer**

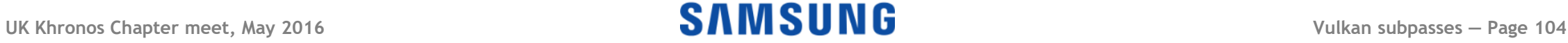

### **Not everything reaches memory**

- •**Rendering requires lots of per-pixel data**
	- Z, stencil
	- Full multisample resolution

# •**We usually only care about the final image**

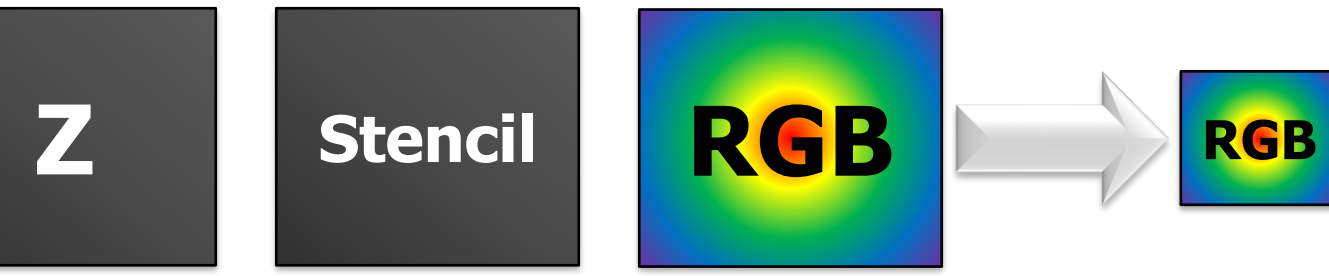

- -We can throw away Z and stencil
- -We only need a downsampled (A)RGB
- **UK Khronos Chapter meet, May 2016 Vulkan subpasses — Page 105** -Don't need to load anything from a previous frame

### **Sometimes we want the results of rendering**

- •**Output from one rendering job can be used by the next**
- •**Z buffer for shadow maps**

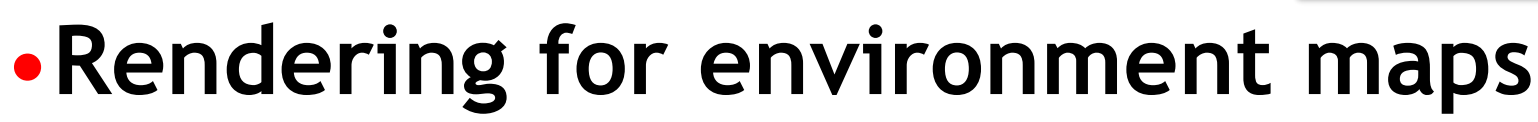

•**HDR bloom**

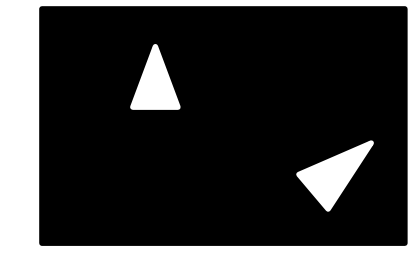

### **UK Khronos Chapter meet, May 2016 Vulkan subpasses — Page 106** •**These can have low resolution and may not take much bandwidth**

# •**Deferred shading**

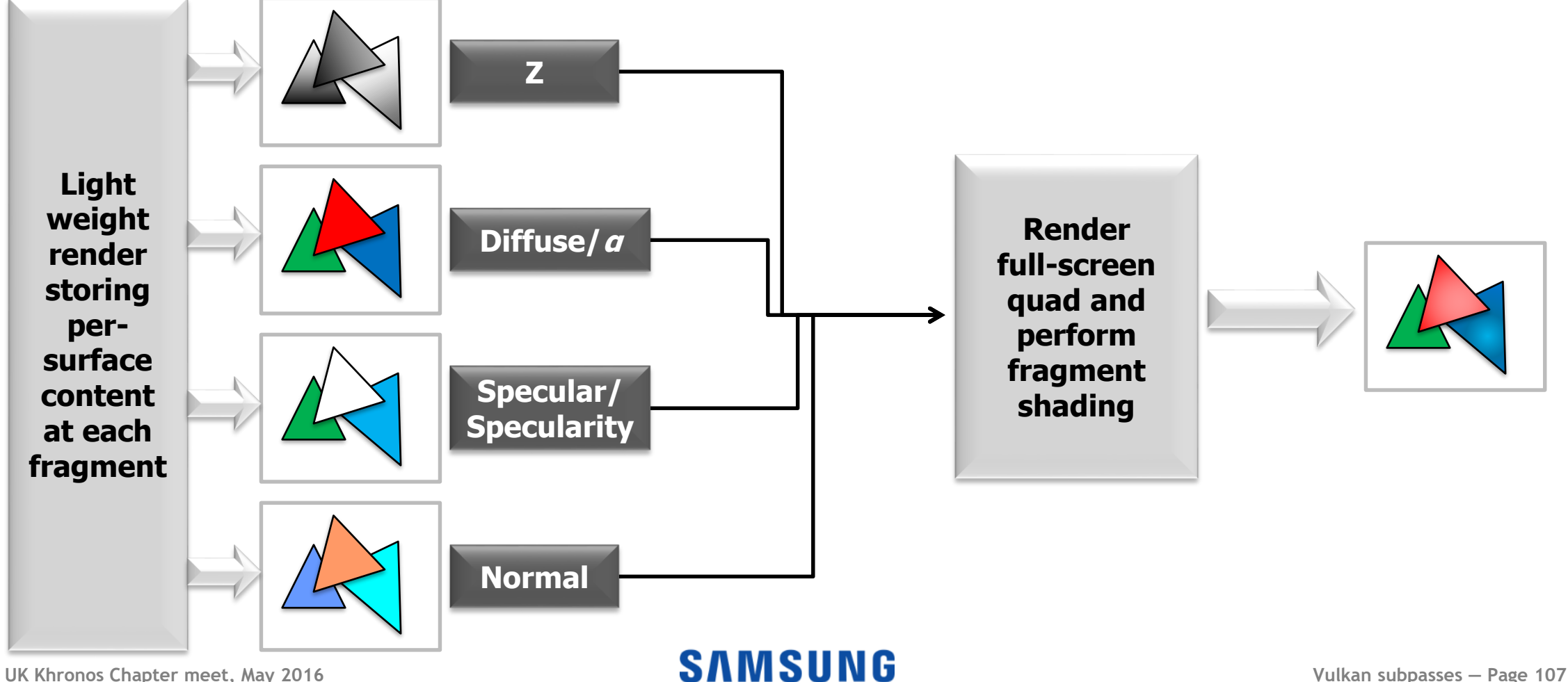

# •**Deferred shading**

# •**Deferred lighting**

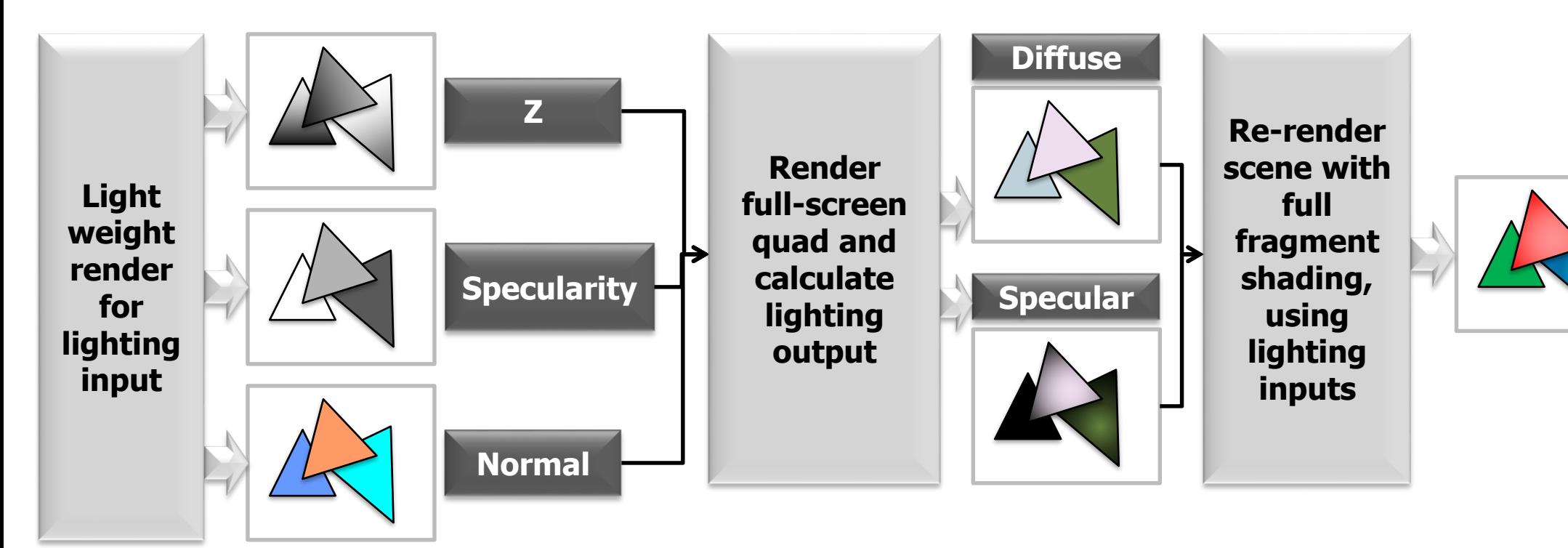

# •**Deferred shading**

•**Deferred lighting**

# •**Order-independent transparency**

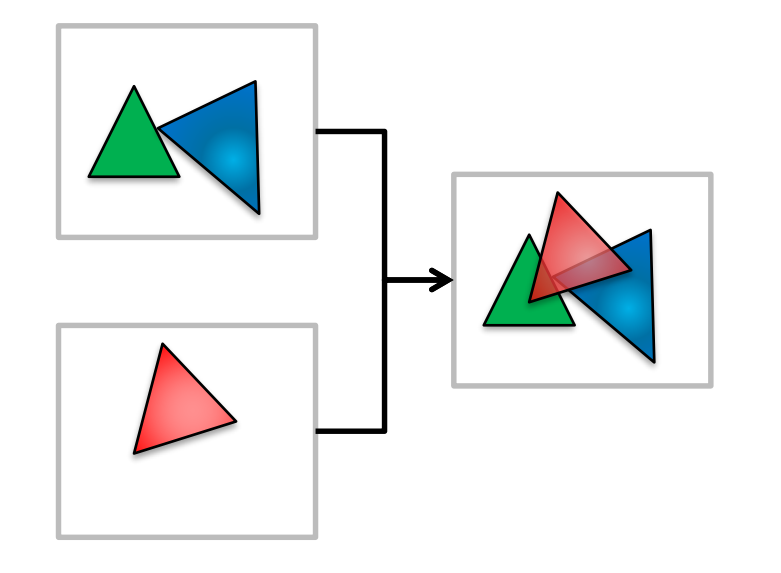

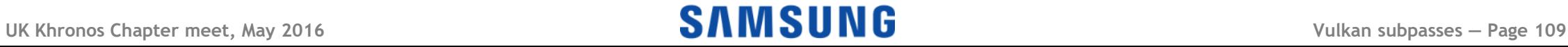

- •**Deferred shading**
- •**Deferred lighting**
- •**Order-independent transparency**
- •**HDR tone mapping**

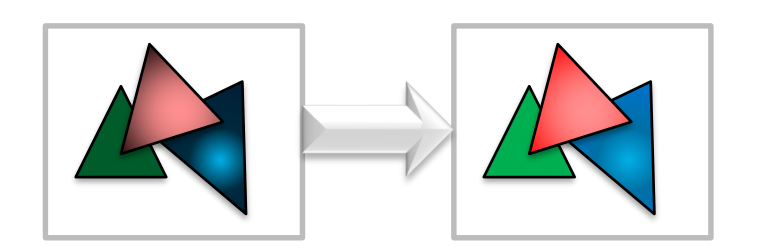

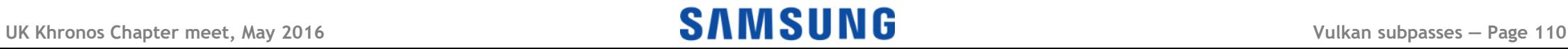

# **Rendering outputs separately**

### •**Rendering to each surface separately is** *bad*

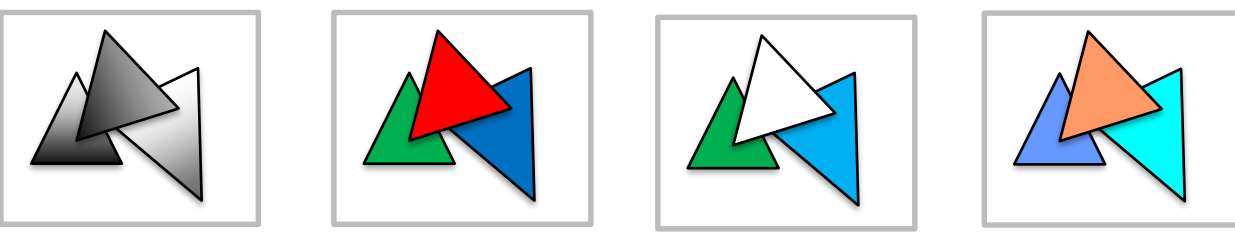

### •**Geometry has a per-bin cost**

- Sometimes the cost is low, but it's there
- -Vertices in multiple bins get processed repeatedly
- -Rendering the scene repeatedly is painful

# •**Even immediate-mode renderers hate this!**

# **Multiple render targets don't help much**

# •**Using MRTs means multiple buffers in one pass**

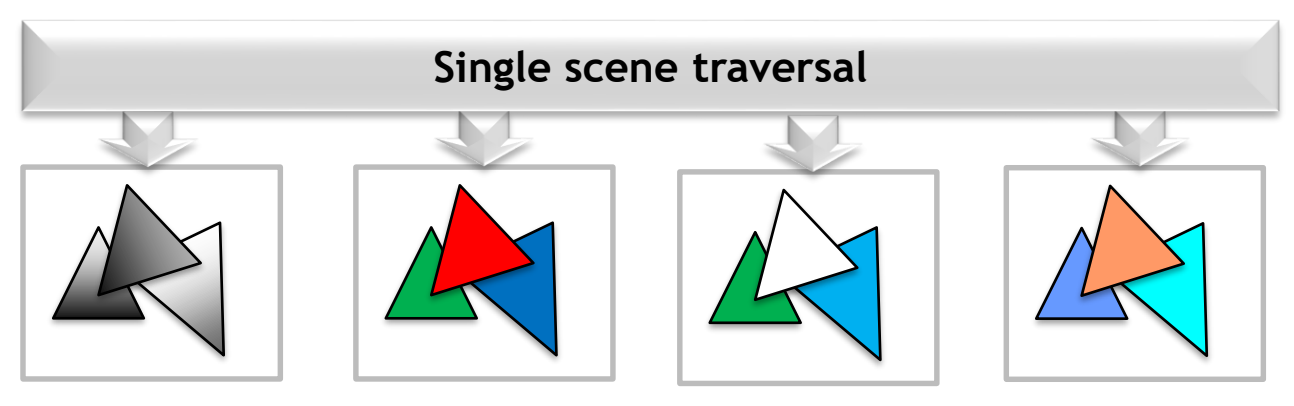

**This is a typical approach for immediate-mode renderers (e.g. desktop/console systems)**

# •**Reduces the geometry load (only process once)**

# •**Still writing a** *lot* **of data off-chip**

- -Tilers are all about trying not to do this!
- -Increases use of shader resources may slow some h/w

# **Pixel Local Storage (OpenGL ES extension)**

# •**Tiler-friendly (at last)**

- Store only the current tile values
- -Read them later in the tile processing

# •**But not portable!**

- -Not practical on immediate renderers
- -Debugging on desktop won't work!
- -Capabilities vary between devices
- -Driver doesn't have visibility
- -Data access is restricted

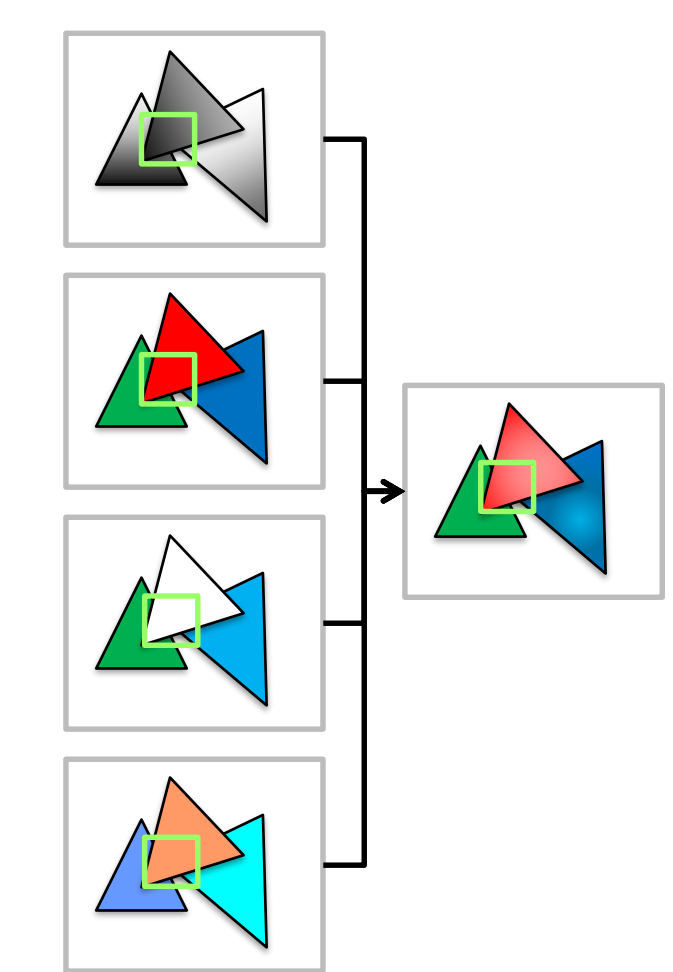

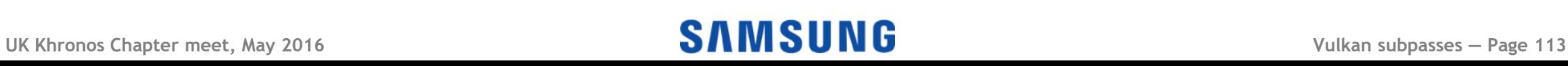

### **Vulkan: Explicit dependencies**

- •**Vulkan has direct support for this type of rendering work load**
- •**By telling the driver how you intend to use the rendered results, the driver can produce a better mapping to the hardware**
	- -The extra information is a little verbose, but simpler than handling all possible cases yourself!

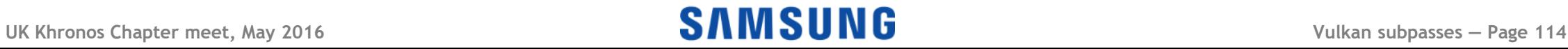

### **Click to edit Master title style Vulkan render passes and subpasses**

- •**A render pass groups dependent operations**
	- -All images written in a render pass are the same size

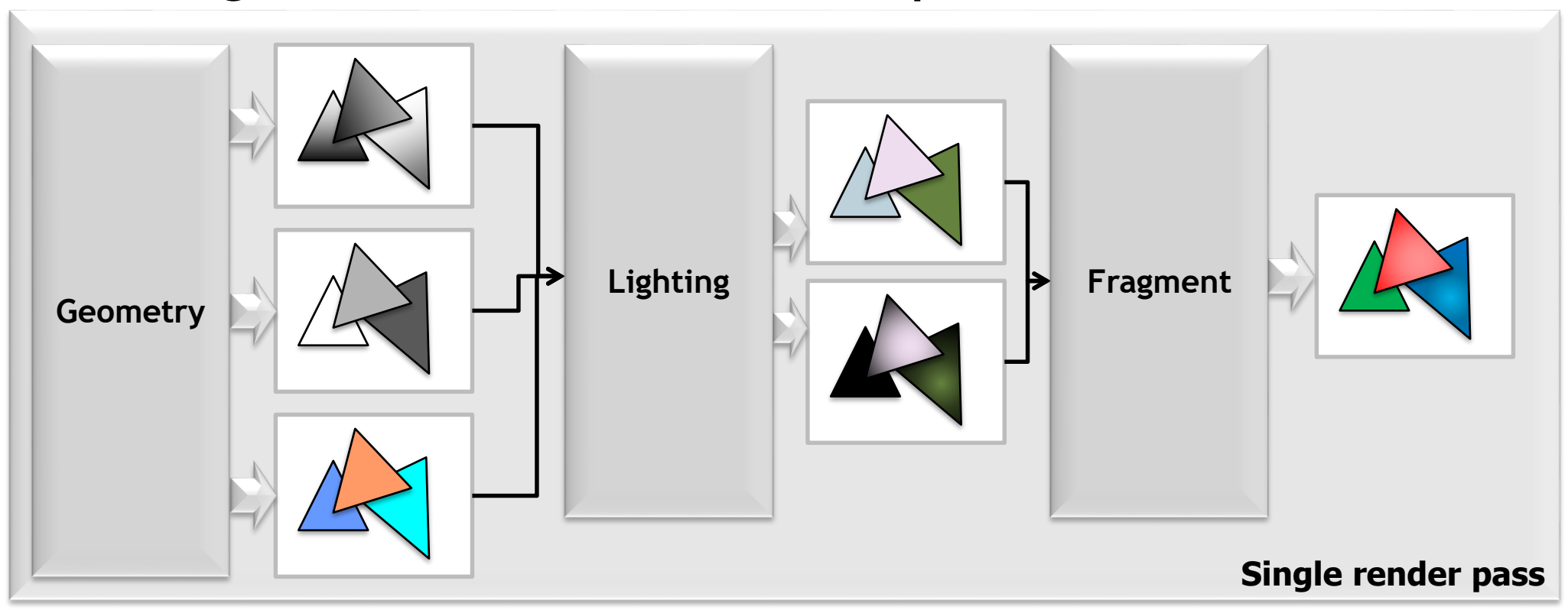

### **Click to edit Master title style Vulkan render passes and subpasses**

- •**A render pass groups dependent operations**
	- -All images written in a render pass are the same size
- •**A render pass contains a number of** *subpasses*
	- Subpasses describe access to *attachments*
	- -Dependencies can be defined between subpasses

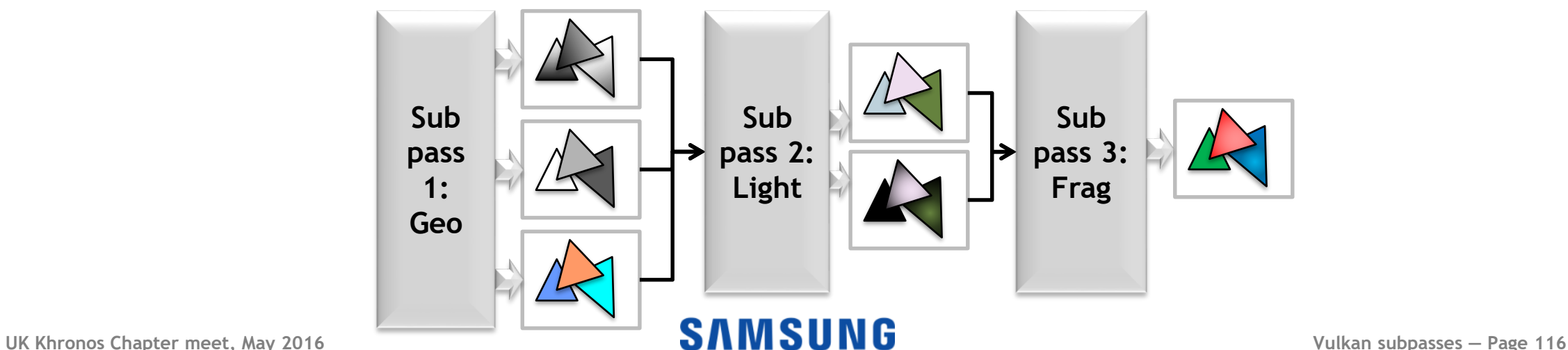

### **Click to edit Master title style Vulkan render passes and subpasses**

- •**A render pass groups dependent operations**
	- -All images written in a render pass are the same size
- •**A render pass contains a number of** *subpasses*
	- Subpasses describe access to *attachments*
	- -Dependencies can be defined between subpasses

•**Each render pass instance has to be contained within a single command buffer (unit of work)** - Some tilers schedule by render pass

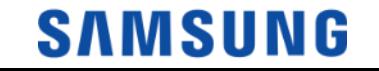

# **Defining a render pass**

# •**VkRenderPassCreateInfo**

- -VkAttachmentDescription \*pAttachments
	- Just the descriptions, not the actual attachments!
- -VkSubpassDescription \*pSubpasses
- -VkSubpassDependency \*pDependencies

## •**vkCreateRenderPass(device, createInfo,.. pass)** -Gives you a VkRenderPass object

- -This is a *template* that you can use repeatedly
	- When we use it, we get a *render pass instance*

### **Describing attachments for a render pass**

# •**VkAttachmentDescription**

- -format/samples
- -loadOp
	- VK\_ATTACHMENT\_LOAD\_OP\_LOAD to preserve
	- VK\_ATTACHMENT\_LOAD\_OP\_DONT\_CARE for overwrites
	- VK\_ATTACHMENT\_LOAD\_OP\_CLEAR uniform clears (e.g. Z)

- storeOp

- VK\_ATTACHMENT\_STORE\_OP\_STORE to output it - VK\_ATTACHMENT\_STORE\_OP\_DONT\_CARE may discard after the render pass

# **Defining a subpass**

# •**VkSubpassDescription**

- -pInputAttachments
	- Which of the render pass's attachments this subpass reads
- -pColorAttachments
	- Which ones this subpass writes (1:1 optional)
- -pResolveAttachments
	- Which ones this subpass writes (resolving multisampling)
- -pPreserveAttachments
	- Which attachments need to persist across this subpass
- Subpasses are numbered and ordered

# **Defining subpass dependencies**

# •**VkSubpassDependency**

- srcSubpass
- -dstSubpass
	- Where the dependency applies (can be external)
- srcStageMask
- -dstStageMask
	- Execution dependencies between subpasses
- srcAccessMask
- -dstAccessMask
	- Memory dependencies between subpasses

•**A VkFramebuffer defines the set of attachments used by a render pass instance**

# •**VkFramebufferCreateInfo**

- -renderPass
- -pAttachments
	- These are actual VkImageViews this time!
- -width
- height
- -layers

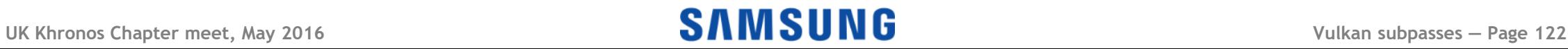

### **Starting to use a render pass**

# •**vkCmdBeginRenderPass/vkCmdEndRenderPass**

- Starts a render pass *instance* in a command buffer
	- You start in the first (maybe only) subpass implicitly
- -pRenderPassBegin contains configuration

# •**VkRenderPassBeginInfo**

- -VkRenderPass renderPass
	- The render pass "template"
- -VkFrameBuffer framebuffer
	- Specifies targets for rendering

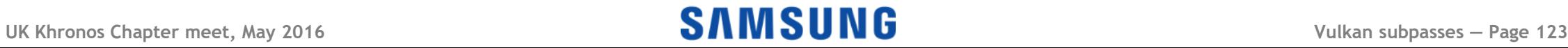

# **Putting it all together...**

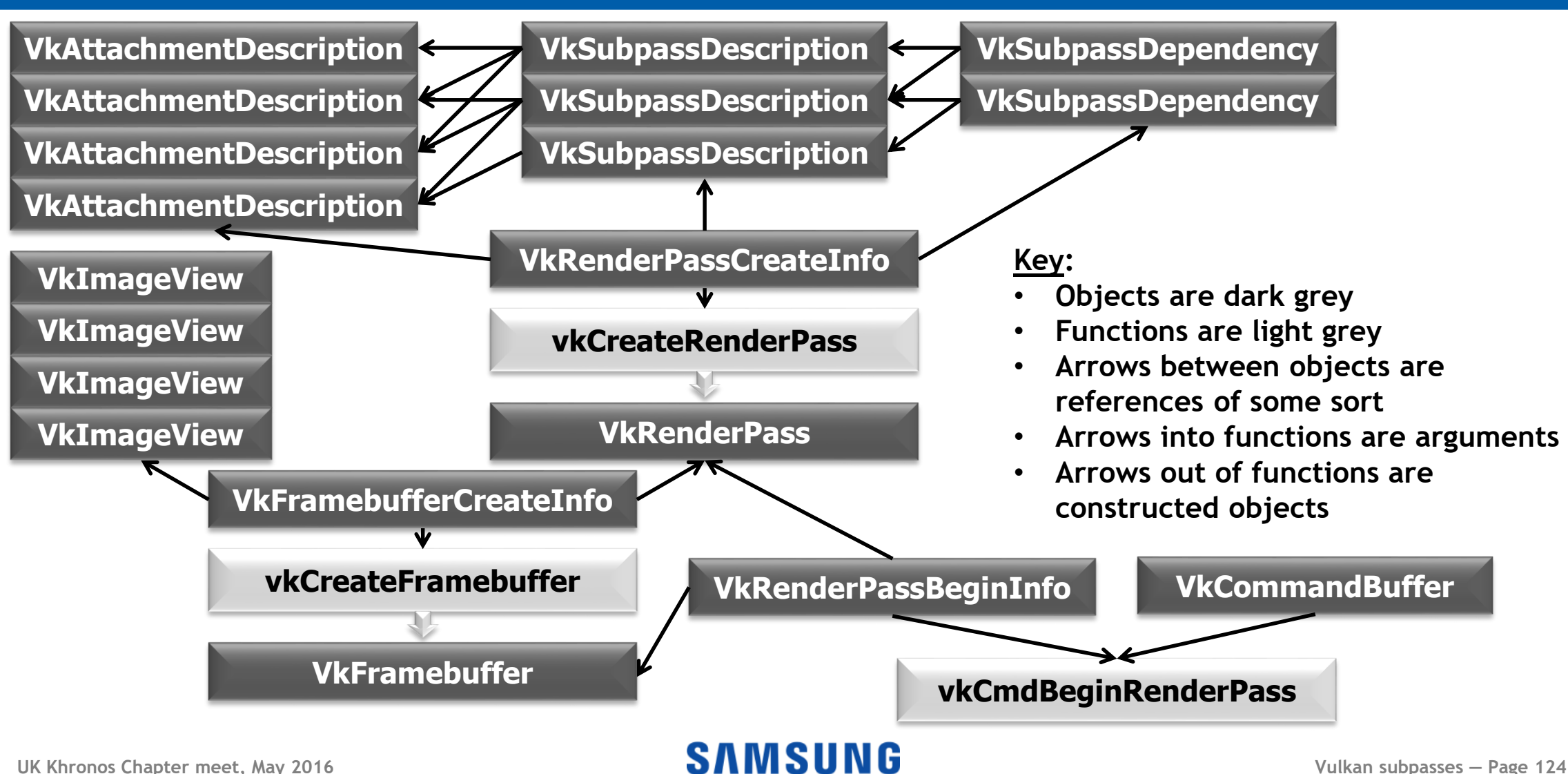

•**vkAllocateCommandBuffers (VK\_COMMAND\_BUFFER\_LEVEL\_PRIMARY)**

- •**vkBeginCommandBuffer** •**vkCmdBeginRenderPass** •**vkCmdDraw (etc.)** •**vkCmdEndRenderPass**
- •**vkEndCommandBuffer**
- •**vkQueueSubmit**

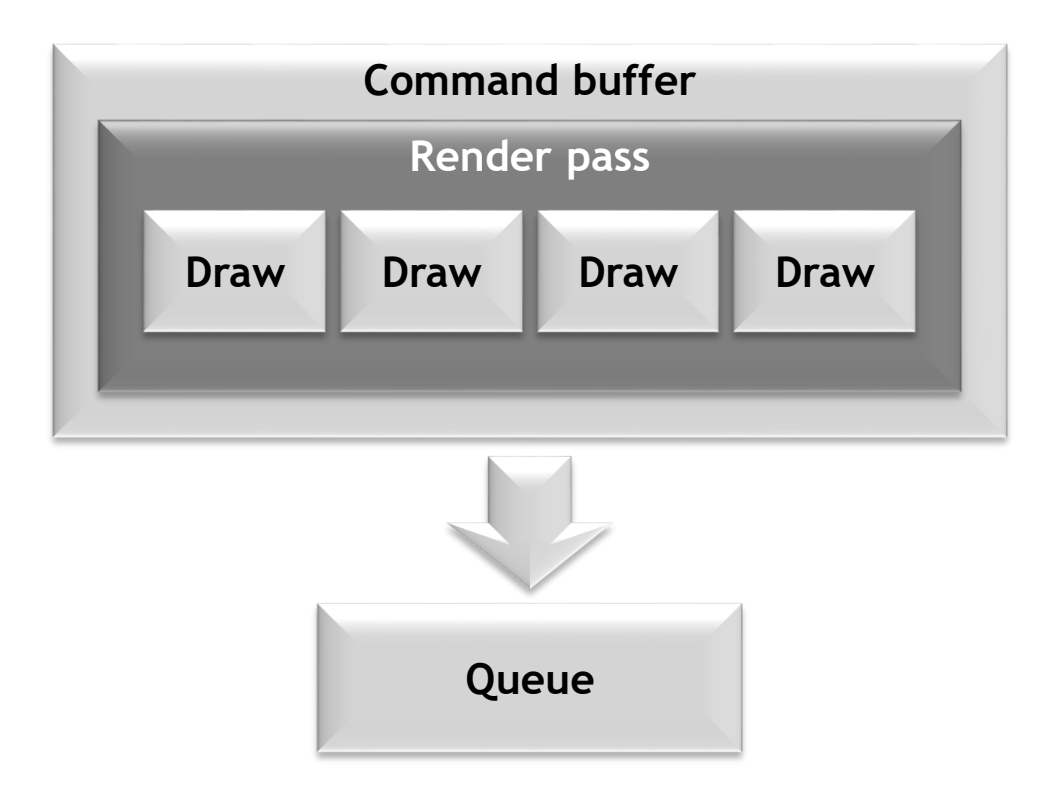

### •**You can have more than one render pass in a command buffer Command buffer**

- Yes, Leeloo multipass, we know…

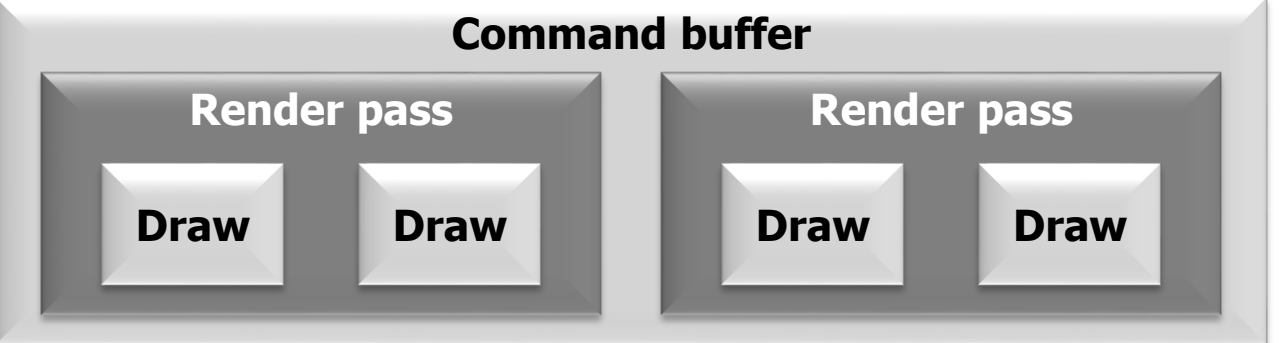

- So a command buffer can render to many outputs - E.g. you could render to the same shadow and environment maps every frame by reusing the same command buffer -But it must be the *same* outputs each time you submit - A specific render pass instance has fixed vkFrameBuffers!

 $\bullet$  Different render passes  $\Rightarrow$  independent outputs

- -Rendering goes off-chip, there's no PLS-style on-chip reuse of pixel contents
- •**You can't reuse the same command buffer with a different render target**
	- E.g. for double buffering or streamed content
	- -We'll come back to this…

# •**Still sometimes all you need, though!**

### **More than one subpass**

### •**vkCmdNextSubpass moves to the next subpass**

- -Implicitly start in the first subpass of the render pass
- -Dependencies say what you're accessing from

previous subpasses - Same render pass so accesses stay on chip (if possible)

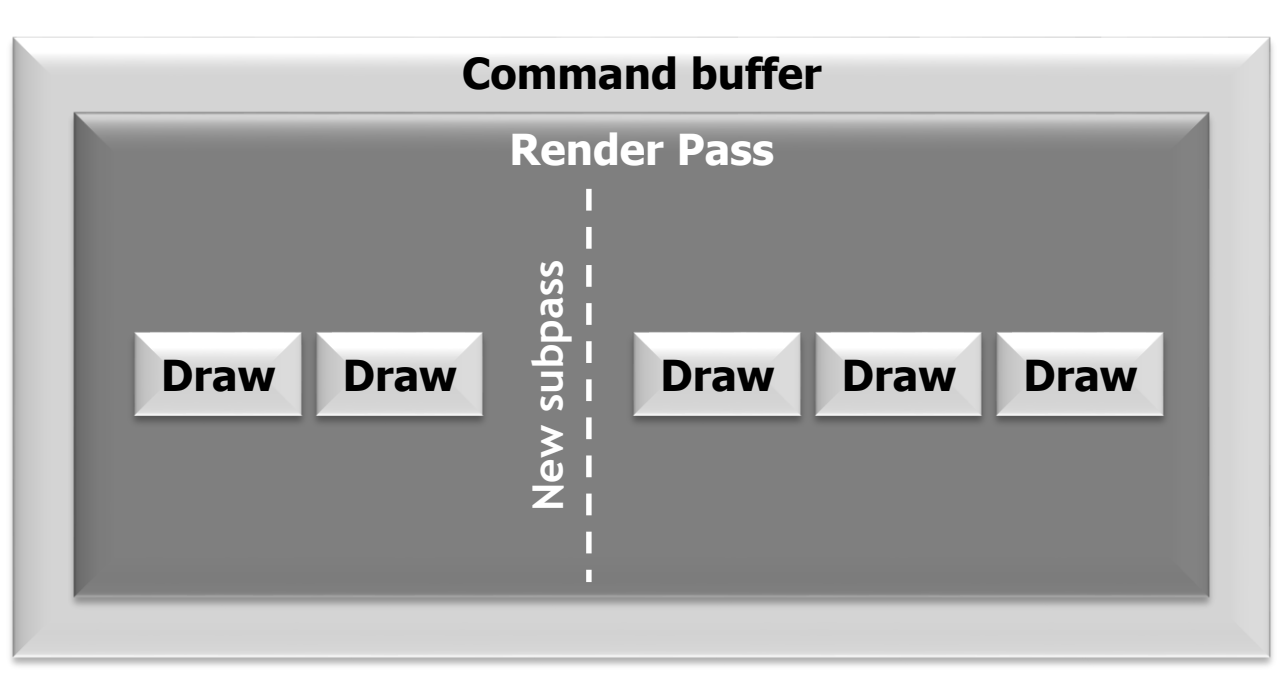

# Using multiple subpasses

# •**vkCmdBeginCommandBuffer**

- •**vkCmdBeginRenderPass**
- •**vkCmdDraw (etc.)**
- •**vkCmdNextSubpass**
- •**vkCmdDraw (etc.)**

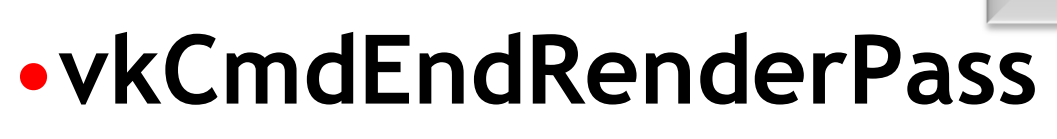

# •**vkCmdEndCommandBuffer**

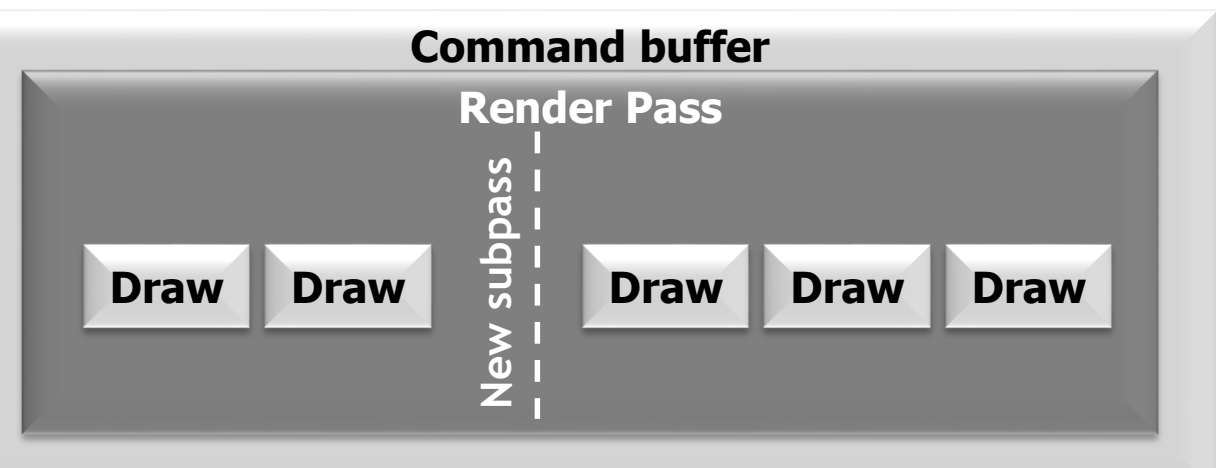

### **Accessing subpass output in fragment shaders**

# •**In SPIR-V, previous subpass content is read with OpImageRead**

- -Coordinates are sample-relative, and need to be 0
- -OpTypeImage Dim = SubpassData

# •**In GLSL (using GL\_KHR\_vulkan\_glsl):**

- -Types for subpass access are [ui]subpassInput(MS)
- layout(input\_attachment\_index = i, …) uniform subpassInput t; to select a subpass - subpassLoad() to access the pixel

**C.f. \_\_pixel\_localEXT layouts in EXT\_shader\_pixel\_local\_storage when using OpenGL ES**

### **Avoiding unnecessary allocations**

- •**If we're using subpasses, we likely don't need the images in memory**
	- -A tiler may be able to process the subpasses entirely on-chip, without needing an allocation
	- Still need to "do the allocation" in case the tiler can't handle the request/on an immediate-mode renderer!
		- Won't commit resources unless it actually needs to

# •**vkCreateImage flags for "lazy committal"** -VK\_IMAGE\_USAGE\_TRANSIENT\_ATTACHMENT\_BIT

### **Click to edit Master title style Vulkan subpasses: advantages**

# •**The driver knows what you're doing**

- -It can reorder subpasses
- -It can change the tile size

**EXT\_shader\_pixel\_local\_storage is actually**  *more* **explicit than Vulkan here (and may still be offered as an extension)**

- -It can balance resources between subpasses
- -*It will fall back to memory for you* if it has to
- -Under the hood, mechanism likely matches PLS

# •**Works on immediate mode renderers**

- -Probably MRTs and normal external writes
- -Desktop debugging tools will work!

### **There's more: Secondary command buffers**

- •**Vulkan has two levels of command buffers**
	- -Determined by vkAllocateCommandBuffers
- •**VK\_COMMAND\_BUFFER\_LEVEL\_PRIMARY**
	- -Main command buffer, as we've seen so far
- •**VK\_COMMAND\_BUFFER\_LEVEL\_SECONDARY** -Command buffer that can be invoked from the

primary command buffer

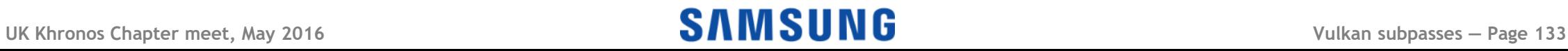

# Use of secondary command buffers

# •**vkBeginCommandBuffer**

-Takes a VkCommandBufferBeginInfo

# •**VkCommandBufferBeginInfo**

- -flags include:
	- VK\_COMMANDBUFFER\_USAGE\_RENDER\_PASS\_CONTINUE\_BIT
- -pInheritanceInfo

# •**VkCommandBufferInheritanceInfo**

- -renderPass and subpass
- **UK Khronos Chapter meet, May 2016 Vulkan subpasses — Page 134** -framebuffer (can be null, more efficient if known)

### **Secondary command buffers and passes**

# •**Why do we need the "continue bit"?**

- -*Render passes (and subpasses) can't start in a secondary command buffer*
- -Non-render pass stuff can be in a secondary buffer
	- You *can* run a compute shader outside a render pass
- -Otherwise, the render pass is inherited from the primary command buffer

### **Secondary command buffers and passes**

# •**Why specify render pass/framebuffer?**

- -Command buffers needs to know this when recording
	- Some operations depends on render pass info (e.g. format)
- Framebuffer is optional (can *just* inherit)
	- If you *can* specify the actual framebuffer, the command buffer can be less generic and therefore may be faster

### **Invoking the secondary command buffer**

- •**You can't submit a secondary command buffer**
- •**You have to invoke it from a primary command buffer with vkCmdExecuteCommands**

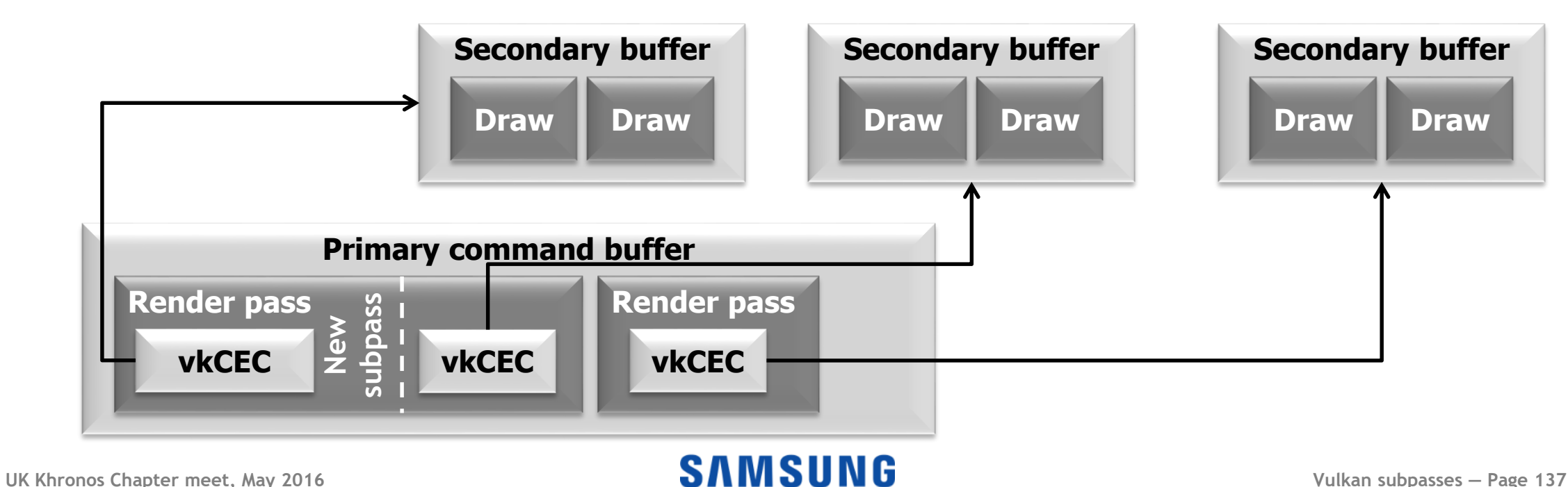

# **Secondary command buffer code**

- •**vkCmdBeginCommandBuffer**
- •**vkCmdBeginRenderPass**
- •**vkCmdExecuteCommands**
- •**vkCmdNextSubpass**
- •**vkCmdExecuteCommands**
- •**vkCmdEndRenderPass**

# •**vkCmdEndCommandBuffer**

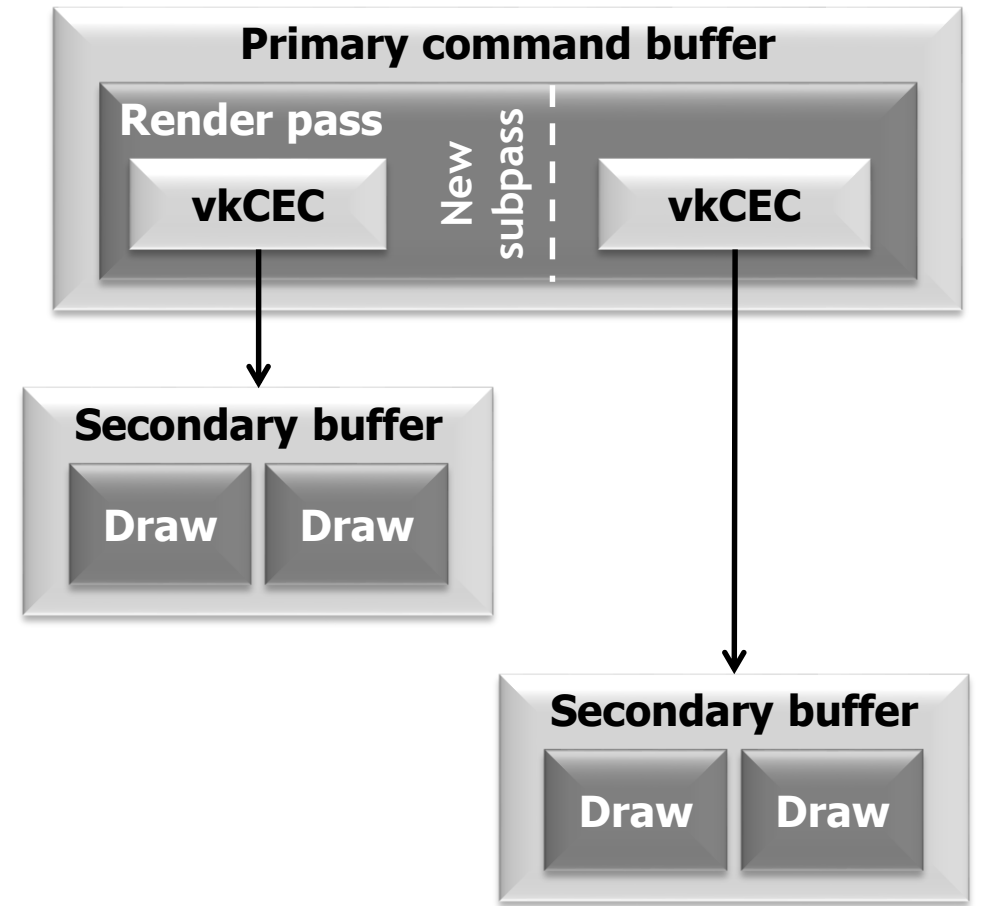

### **Performance and parallelism**

# •**Creating a command buffer can be slow**

- Lots of state to check, may require compilation
	- This happens in GLES as well, you just don't control when!

# •**So create secondary command buffers on different threads**

- Lots of 4- and 8-core CPUs in cell phones these days

# •**Invoking the secondary buffer is lightweight** -Primary command buffer generation is quick(er)

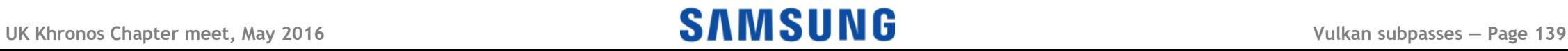

### What does this have to do with passes?

# •**Remember:**

-Render passes exist within (primary) command buffers - The command buffer sets up the GPU for the render pass -On-chip rendering happens within a render pass - If you want content to persist between render passes, it'll reach memory (or at least cache), not stay in the tile buffer -You can't use multiple threads to build work for a primary command buffer in parallel

- You *can* build many secondary command buffers at once

### You can't mix and match

## •**Within a subpass you can either (but not both):**

- Execute rendering commands directly in the primary command buffer
	- VK\_SUBPASS\_CONTENTS\_INLINE

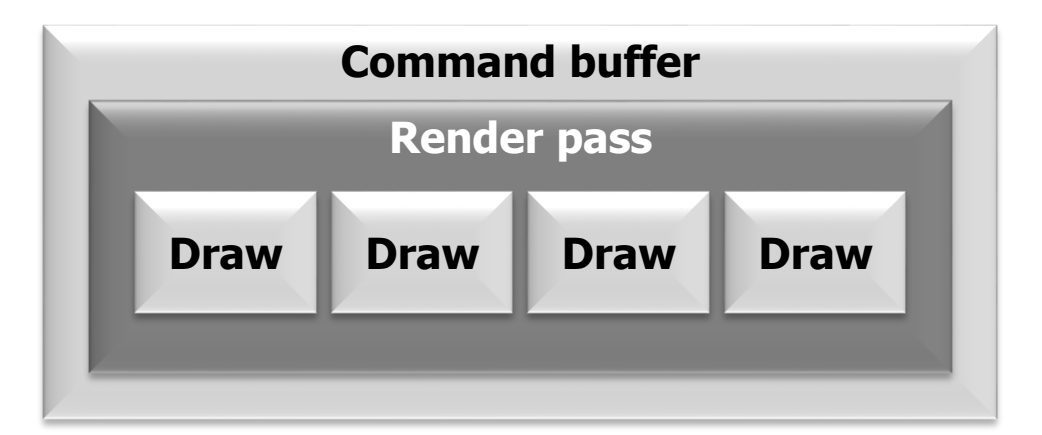

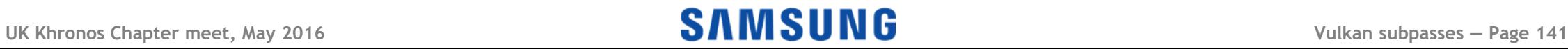

### You can't mix and match

### •**Within a subpass you can either (but not both):**

- Execute rendering commands directly in the primary command buffer
	- VK\_SUBPASS\_CONTENTS\_INLINE
- -Invoke secondary command buffers from the primary command buffer with vkCmdExecuteCommands - VK\_SUBPASS\_CONTENTS\_SECONDARY\_COMMAND\_BUFFERS

![](_page_47_Figure_5.jpeg)

### You can't mix and match

### •**Within a subpass you can either (but not both):**

- Execute rendering commands directly in the primary command buffer
	- VK\_SUBPASS\_CONTENTS\_INLINE
- -Invoke secondary command buffers from the primary command buffer with vkCmdExecuteCommands - VK\_SUBPASS\_CONTENTS\_SECONDARY\_COMMAND\_BUFFERS -Chosen by vkCmdBeginRenderPass/vkCmdNextSubpass - Remember: you can only do these in a primary command buffer!

### **Command buffer reuse: even faster**

# •**Primary command buffers work with a fixed render pass and framebuffer**

-You can reuse a primary command buffer, but it will always access the same images – often good enough - May have to wait for execution to end; can't be "one-time"

# •**What if you want to access different targets?**

- E.g. a cycle of framebuffers or streamed content?
- -You *can* round-robin several command buffers
- -Or you can use secondary command buffers!

### **Compatible render passes and frame buffers**

- •**The render pass a secondary command buffer uses needn't be the one it was recorded with**
	- -It can be "compatible"
		- Same formats, number of sub-passes, etc.

# •**You can have primary command buffers with different outputs, and they can re-use secondary command buffers**

-The primary has to be different to record new targets

**UK Khronos Chapter meet, May 2016 Vulkan subpasses — Page 145** -The primary may have to patch secondary addresses

### Almost-free use with changing framebuffers

•**No cost for secondary command buffers**

# •**Primary command buffer is simple and quick**

![](_page_51_Figure_3.jpeg)

### So I can do bloom/DoF/rain/motion blur...!

- •**No! Remember, you can only access the current pixel**
- •**Tilers process one tile at a time**

![](_page_52_Figure_3.jpeg)

- -If you could try to access a different pixel, the tile containing it may not be there
- -You have to write out the whole image to do this - Slow, painful, last resort!
- -Yes, we can think of possible solutions too
	- Give it time (lots of different hardware out there)

#### **UK Khronos Chapter meet, May 2016 Vulkan Vulkan SAMSUNG**

### **Coming out of the shadow(buffer)s**

- •**Render passes are integral to the Vulkan API**
	- -Reflects modern, high-quality rendering approaches
- •**The driver has more information to work with**
	- -It can do more for you
		- Remember this if you complain it's verbose!

# •**Hardware resource management is** *hard*

- Expect drivers to get better over time

# •**Another tool for better mobile gaming**

![](_page_54_Picture_0.jpeg)

•**Over to you…**

# **Andrew Garrard a.garrard at samsung.com**

![](_page_54_Picture_4.jpeg)